## $&$  quot; x&  $q$ **uot**;

## $&$  quot; x"

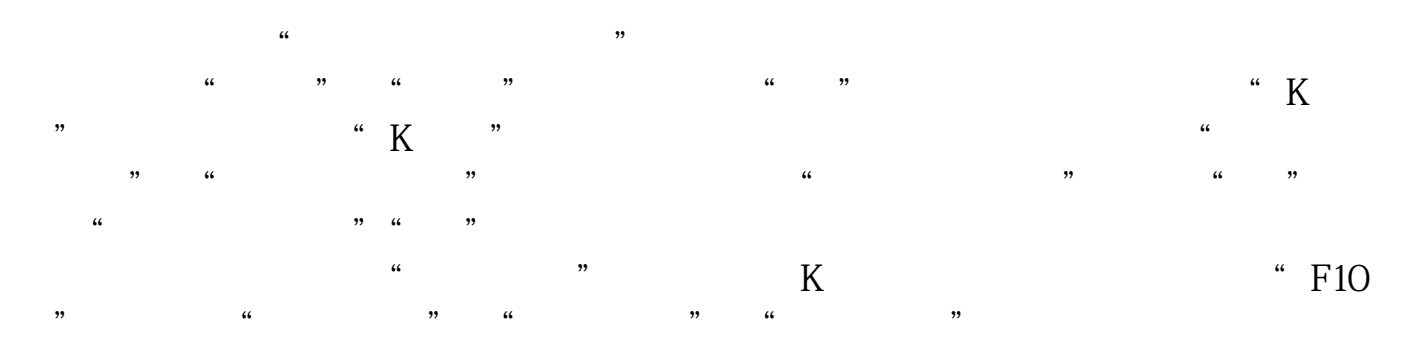

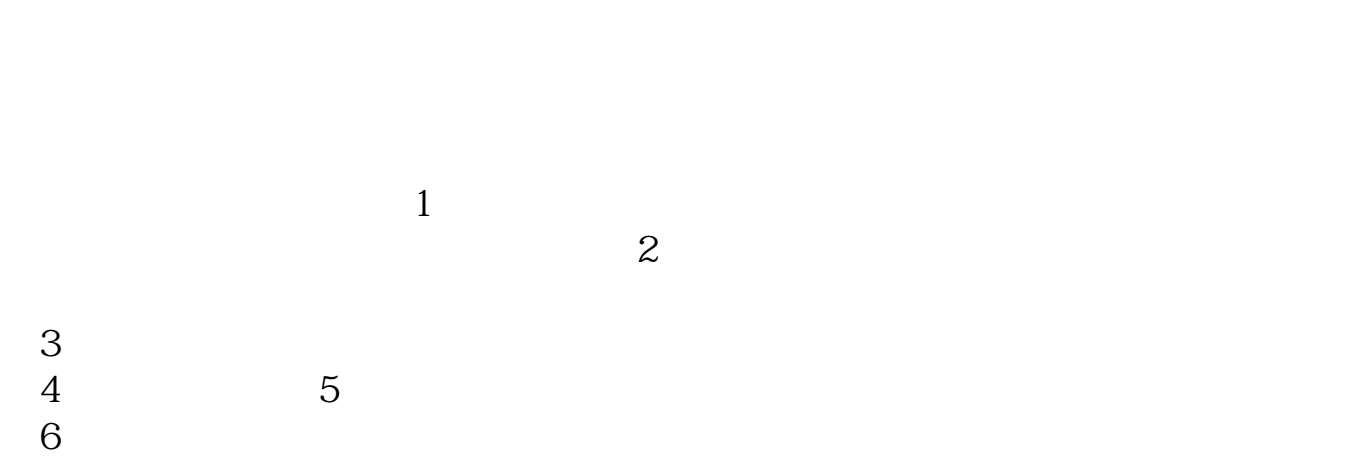

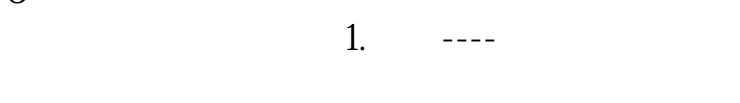

 $2 \rightarrow - 3 \rightarrow --$ 

,我**也要收到9525米。** 

 $\overline{Q}X$  95525

 $2$  expected by  $\log$ &gt

invalid floating point operation

如果还有疑问,可以去百度上搜索"模拟炒股",排第一名的就是叩富网。

你这应该是FLASH的问题,换一个内置行情试试看。

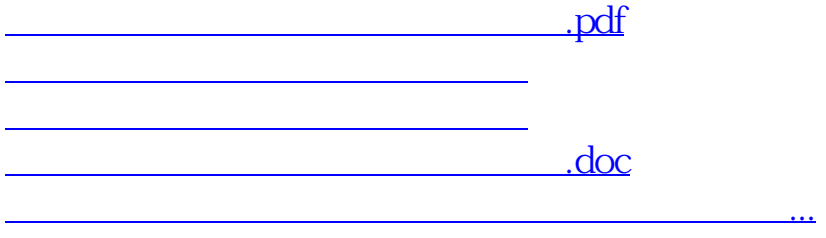

<https://www.gupiaozhishiba.com/book/4956409.html>